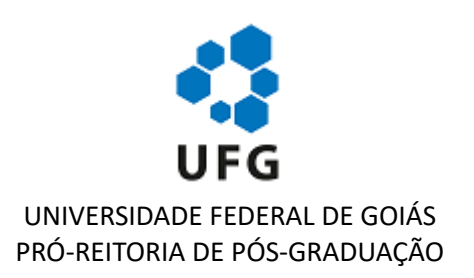

## **INSTRUÇÃO NORMATIVA PRPG 001, DE 27 DE MARÇO DE 2020**

O PRÓ-REITOR DE PÓS-GRADUAÇÃO DA UNIVERSIDADE FEDERAL DE GOIÁS, usando de suas atribuições legais e estatutárias e tendo em vista o disposto na resolução RESOLUÇÃO - CONSUNI Nº 18/2020, RESOLVE:

- 1. Todas as defesas de qualificação, dissertações e teses deverão ser realizadas integralmente à distância. Desta forma, todos os membros da banca, internos e externos, bem como estudantes, devem participar de forma não presencial (por meio de tecnologias de comunicação à distância).
- 2. Todas as defesas deverão ser abertas e acessiveis por meio de *link* público.
- 3. Os documentos para as defesas de teses e dissertações deverão ser providenciados pelas respectivas Secretarias dos Programas de Pós-graduação via SEI.
- 4. As assinaturas dos membros externos das bancas nas atas de defesa poderão ser substituídas pela assinatura do Presidente da Comissão Examinadora e/ou do Coordenador do Programa de Pós-Graduação.
- 5. Esta Instrução Normativa entra em vigor na data de sua publicação, e a sua vigência será enquanto durar a Suspensão do Calendário Acadêmico da Universidade Federal de Goiás, ou no interesse da Administração.

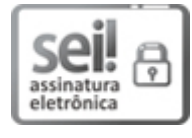

Documento assinado eletronicamente por **Laerte Guimarães Ferreira Júnior**, **Pró-Reitor**, em 28/03/2020, às 19:22, conforme horário oficial de Brasília, com fundamento no art. 6º, § 1º, do Decreto nº 8.539, de 8 de [outubro](http://www.planalto.gov.br/ccivil_03/_Ato2015-2018/2015/Decreto/D8539.htm) de 2015.

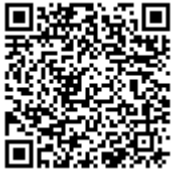

A autenticidade deste documento pode ser conferida no site https://sei.ufg.br/sei/controlador\_externo.php? [acao=documento\\_conferir&id\\_orgao\\_acesso\\_externo=0,](https://sei.ufg.br/sei/controlador_externo.php?acao=documento_conferir&id_orgao_acesso_externo=0) informando o código verificador **1254055** e o código CRC **55B8C4CB**.

**Referência:** Processo nº 23070.014882/2020-14 SEI nº 1254055